**Videomass Crack For PC**

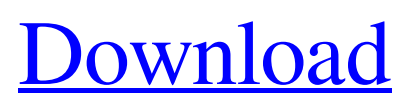

# **Videomass Crack + Torrent (Activation Code) For Windows [Latest] 2022**

• Create and process video files - including simple and advanced encoders • Convert files and play them back • Playback features include subtitle, audio and video filters, crop, rotate, and picture-in-picture mode • Convert and process multiple video and audio files at once • Support build-in presets and handcrafted presets • Support command line video demuxer with the following options: Matroska, MKV, Ogg/Theora, WebM, MPEG-2/4/4.1/4.2/4.3, AAC, AC-3/DTS/DTS-HD, MP3, MP2/Vorbis, FLAC/Ogg/Wav/PCM/MP4/MP3/Vorbis, AC3, DTS, DTS-ES, DTS-ES2, MPC/MPC1/MPC2, and Audio Grabber • Support different audio encoders and all supported AMR files • Support FFmpeg build-in audio demuxer • File Information: ID3, WMA, AC-3, M4A, DTS, MP2, MPC, MP3, OGG, VOX, SPEEX, Wave64, AIFF, AMR, AMR-NB, and AMR-WB • Support FFmpeg build-in audio demuxer, AMR, OGG, MP3 and WMA • Support encoders DV, MPV, MPEG-2, MPEG-4, MPEG-4 AVC, AAC, H.264, H.265 and VP8 • Supports HTTP/S stream and HTTP/S RTSP (http and rtsp://) stream • Supports FFmpeg multi-core (multi-core is the most important feature) • Supports FFmpeg 2-pass encoding and FFmpeg multi-core • Support video converter:

(AVI/IVI/VOB/MPG/MOV/MP4/3GP/3G2/MTS/TS/MPG2/FLV) and audio converter (MP3/WAV/OGG/OGG2/FLAC/MP2/MP2-TS/PNG/MPG/AIFF/AMR/AMRNB/AM RWB/AC3/DTS) • Generate HTTP Live Streaming (HLS) • Bypass streaming protection

### **Videomass [March-2022]**

Videomass Crack Free Download is the easiest way for you to use FFmpeg and Youtubedl. It's a simple and easy-to-use software that allows you to... \* AVCHD File Formats Explained - Part 1. \* iTunes Movie Meta Info Codes Explained \* DVD-Video/Blu-ray Special Features Explained \* A quick summary of the H.264 (avc1) and VC-1 (mp42) standards. \* What is the important info that can be found in avc1 headers. \* What is the important info that can be found in avc1 boxes. \* How to access HDTV Mpeg-2 video/audio data information. \* How to access HDTV Mpeg-2 video/audio data information. You can find the information from h264andvc1.txt file is here: How to Read and Write Info from avc1 mpeg2 HD mpeg-2 avc-iis downloaded from www.videogametalk.com >>> INTRODUCTION >>> In this page, we will briefly discuss about the information that you will find from avc1 headers and avc1 boxes. >>> The example file is h264andvc1.txt. >>> #ZIP,RAR,7z(in.exe format)# AVC1 : H.264 The video compression standard developed by the MPEG-4 and later on the ISO/IEC group was initially known as H.264. It is the successor of the MPEG-4 Part 10. AVC1 consists of a high efficiency version of the MPEG-4 Part 10 (or H.264/AVC). The H.264/AVC video compression algorithm used in AVC1/VC-1 was created by JM de Kerckhove (or Jean-Marc Valin or Jean-Marc Valin de Kerckhove, see wikipedia and Wikipedia) and was licensed to and manufactured by a corporation called SBE-SOCIETE EDUCATRICE for the video industry. Into the AVC1/VC-1 file format, H.264 inserts: >> A standard video container, specifically designed for storing what MPEG 4 calls a video bitstream. It's known as the H.264/AVC file format. >> A standard 09e8f5149f

### **Videomass Incl Product Key**

Videomass 3.4 - MW3 Constructable Bomb Shapes MW3 Bomb shapes texture pack for Mine Warfare 3. Website: If you would like to donate, send me an e-mail. My Website: FFmpeg and Youtube-dl are the foundations for the process we're going to do today. Our core idea is to: 0. Install the necessary software on your own system, to allow us to move on from here. 1. Make a copy of a video, so we're ready to convert it. 2. Pop open a terminal window, and start pulling in the dependencies we're going to need. 3. Create a script to run on our converted video once we're done. 4. Get in touch with our team of artists. It's the start of an adventurous adventure that we'll put together with you guys! If you're new to sourcemod, we've just gone through a Welcome to SourceMod video, and if you want to create a new texture, you can either follow along with an example from one of our current Projects, or take a look at some of the guides available to see which ones may be useful for you. Stuff we need to download: ytdl ffmpeg youtube-dl optional software we may need in the future: recorder ffmpeggui Software we'll be using: ytdl FFmpeg FFmpeggui recorder This video is for reference. We'll be doing this and creating a video in part 1. Part 2 is uploading the finished video to our channel on youtube. List of Programs: Youtube-dl Ytdl FFmpeg ffmpeggui Recorder Source Program information: Youtube-dl Ytdl FFmpeg FFmpeggui Recorder How to install and configure the program: Youtube-dl: wget -qO-

#### **What's New in the?**

Videomass is an app that will help you make back ups of your videos and automatically download Youtube videos using youtube-dl. Simplicity, simplicity, simplicity. It is everything you need in one app. Features: ✔ Simple and user friendly. ✔ Drag&Drop support.  $\vee$  Add your files with the plugin menu in the right bottom corner.  $\vee$  Support for playlists.  $\vee$  Downloading of all videos in a playlist, a group of videos or one video at a time.  $\checkmark$  Downloading of a single video or a playlist using youtube-dl.  $\checkmark$  Video downloading (audio + video) to a mp3 file (audio only). ✔ Audio only downloading (video + audio) to a mp3 file (audio only).  $\checkmark$  Video downloading (audio + video) to one of the supported formats (\*.mkv, \*.avi and \*.mp4). ✔ Support of the most recent embedded formats.  $\checkmark$  Compression options.  $\checkmark$  Adjust the speed at which the video is downloaded or the quality of the video.  $\vee$  Option to select the audio track (singles) and the subtitles.  $\vee$  Option to download from a playlist  $\vee$  Option to download a playlist (using youtube-dl). <sup>■</sup> VIDEO PACKAGING ENHANCEMENTS <sup>●</sup> Denoise+Stabilize: option to automatically or manually apply the denoise and stabilize video filters (with extra parameters).  $\checkmark$  Cropping: resize the video after downloading.  $\checkmark$ Rotation: auto or manual rotation. ✔ Aspect ratio: Auto or manual aspect ratio change.  $\checkmark$  FPS (frames per second): Auto or manual speed change.  $\checkmark$  Format conversion: video format change. ❝ ENCODING OPTIONS ❞ ✔ Format: Auto or manual mp3 encoding. ✔ Quality: Auto or manual mp3 encoding. ✔ Bitrate: Auto or manual mp3 encoding. ✔ Resolution: Auto or manual encoding. ✔ Color profile: Auto or manual encoding. ✔ Deinterlacing: Auto or manual deinterlacing. ✔ Audio quality: Auto or manual audio quality. ✔ Aspect ratio: Auto or manual aspect ratio. ✔ FPS: Auto or manual FPS change. <sup>6</sup> VIDEO TRACKING OPTIONS <sup>99</sup>

## **System Requirements For Videomass:**

MINIMUM: OS: Windows 7 (32/64) Processor: Intel Core i3, AMD Phenom II X3-945 Memory: 4 GB RAM RECOMMENDED: Processor: Intel Core i5, AMD Phenom II X4 940 Memory: 8 GB RAM Optional Requirements: Video Card: NVIDIA GeForce GTX 670/AMD Radeon R9 270X DirectX Version: 11 Before

[https://healthandfitnessconsultant.com/index.php/2022/06/08/essential-excel-add-in](https://healthandfitnessconsultant.com/index.php/2022/06/08/essential-excel-add-in-crack-pc-windows-final-2022/)[crack-pc-windows-final-2022/](https://healthandfitnessconsultant.com/index.php/2022/06/08/essential-excel-add-in-crack-pc-windows-final-2022/) <https://www.vakantiehuiswinkel.nl/security-autorun-crack-mac-win-latest-2022/> <http://escortguate.com/simplecheck-crack-win-mac-latest-2022/> [https://hundopi.se/2022-06-08/vbscript-webdriver-crack-free-download-3264bit](https://hundopi.se/2022-06-08/vbscript-webdriver-crack-free-download-3264bit-updated-2022/)[updated-2022/](https://hundopi.se/2022-06-08/vbscript-webdriver-crack-free-download-3264bit-updated-2022/) [http://www.kitesurfingkites.com/apache-poi-3-10-crack-product-key](http://www.kitesurfingkites.com/apache-poi-3-10-crack-product-key-download-2022-new/)[download-2022-new/](http://www.kitesurfingkites.com/apache-poi-3-10-crack-product-key-download-2022-new/) [http://leasevoordeel.be/wp-content/uploads/2022/06/Microsoft\\_FAST\\_Search\\_Server\\_2](http://leasevoordeel.be/wp-content/uploads/2022/06/Microsoft_FAST_Search_Server_2010_For_SharePoint__Crack___Incl_Product_Key_WinMac_April202.pdf) 010 For SharePoint Crack Incl Product Key WinMac April202.pdf [https://www.survast.sr/advert/xceed-grid-for-net-crack-lifetime-activation-code-free](https://www.survast.sr/advert/xceed-grid-for-net-crack-lifetime-activation-code-free-download-3264bit-2022/)[download-3264bit-2022/](https://www.survast.sr/advert/xceed-grid-for-net-crack-lifetime-activation-code-free-download-3264bit-2022/) <https://lynonline.com/2022/06/08/bitdefender-virus-definitions-free-download-3264bit/> <https://eqcompu.com/2022/06/08/network-assistant-crack-free-download-win-mac/> [https://www.cnaclassnorthernva.com/wp](https://www.cnaclassnorthernva.com/wp-content/uploads/2022/06/Rename_Multiple_File.pdf)[content/uploads/2022/06/Rename\\_Multiple\\_File.pdf](https://www.cnaclassnorthernva.com/wp-content/uploads/2022/06/Rename_Multiple_File.pdf) <https://coachdeemprendedores.com/?p=1248> <https://ssministries.com/easy-disc-burner-for-windows-april-2022/> <http://praxisbenefits.net/2022/06/07/peerchat-with-license-key/> [https://jelenalistes.com/wp-content/uploads/2022/06/Calc4all\\_\\_Crack.pdf](https://jelenalistes.com/wp-content/uploads/2022/06/Calc4all__Crack.pdf) [https://blackhawkfasteners.com.au/wp](https://blackhawkfasteners.com.au/wp-content/uploads/2022/06/Transformers_Fall_of_Cybertron_Theme.pdf)[content/uploads/2022/06/Transformers\\_Fall\\_of\\_Cybertron\\_Theme.pdf](https://blackhawkfasteners.com.au/wp-content/uploads/2022/06/Transformers_Fall_of_Cybertron_Theme.pdf) <https://b-labafrica.net/remover-for-win32-expiro-crack/> [https://formyanmarbymyanmar.com/upload/files/2022/06/2f5OnZo45AlTJCEzWnMt\\_](https://formyanmarbymyanmar.com/upload/files/2022/06/2f5OnZo45AlTJCEzWnMt_08_52f0df6836e6b19e7965d69661c14b59_file.pdf) [08\\_52f0df6836e6b19e7965d69661c14b59\\_file.pdf](https://formyanmarbymyanmar.com/upload/files/2022/06/2f5OnZo45AlTJCEzWnMt_08_52f0df6836e6b19e7965d69661c14b59_file.pdf)

[https://letsgrowapple.com/connect/upload/files/2022/06/piMJLWp8upEJJgpVYsPS\\_08](https://letsgrowapple.com/connect/upload/files/2022/06/piMJLWp8upEJJgpVYsPS_08_af3c496077cd1ab62c65bd99fa4097e4_file.pdf) [\\_af3c496077cd1ab62c65bd99fa4097e4\\_file.pdf](https://letsgrowapple.com/connect/upload/files/2022/06/piMJLWp8upEJJgpVYsPS_08_af3c496077cd1ab62c65bd99fa4097e4_file.pdf)

<https://208whoisgreat.com/wp-content/uploads/2022/06/markwhi.pdf>

<https://mondetectiveimmobilier.com/wp-content/uploads/2022/06/Textflo.pdf>